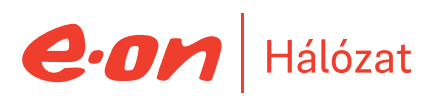

# *Betétlap "H" árszabás igényléséhez*

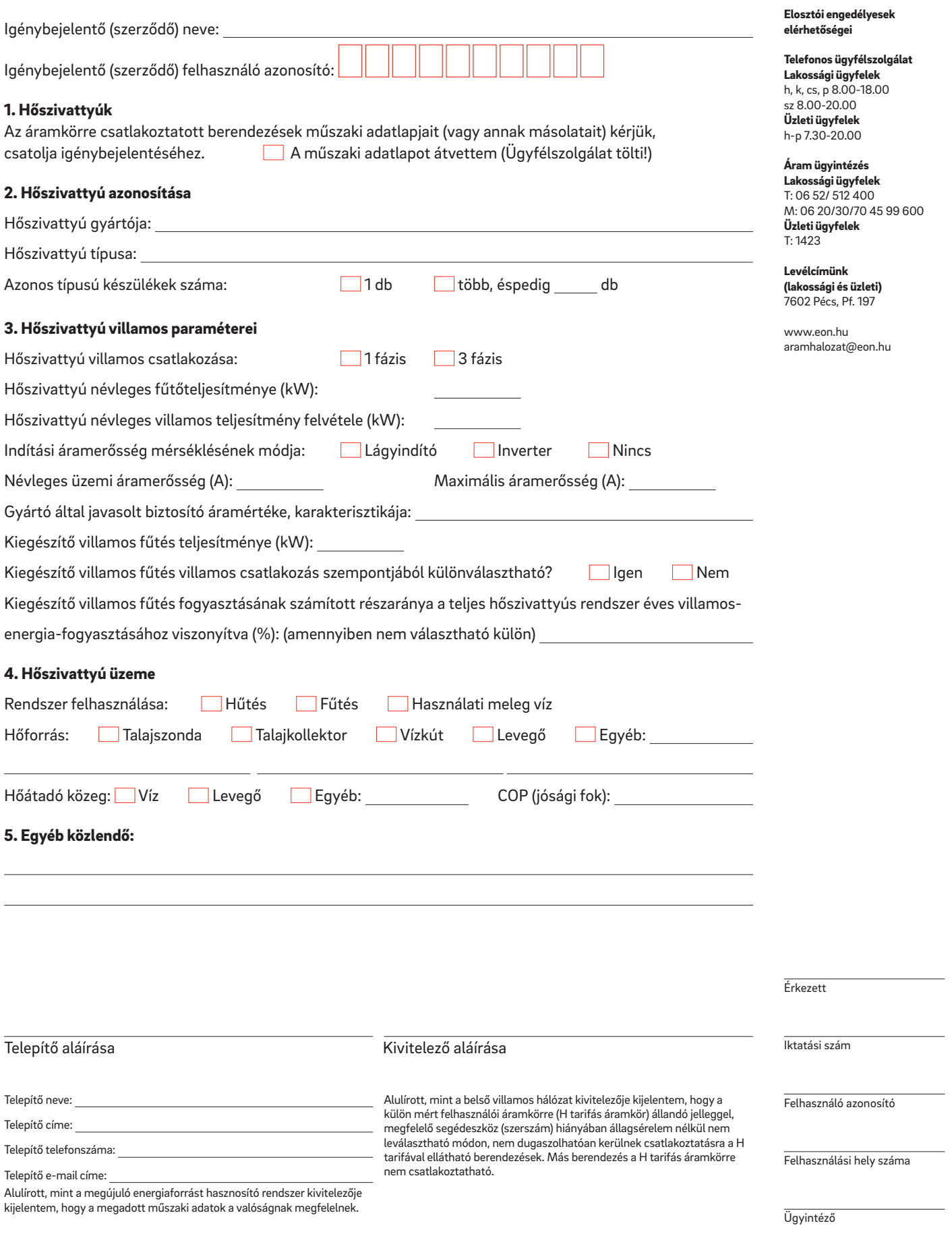

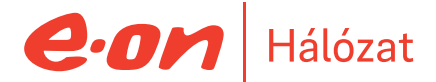

## *Kitöltési útmutató – betétlap "H" árszabás igényléséhez*

#### *1. Hőszivattyúk*

*A H tarifás mérésről üzemeltetett hőszivattyúk villamos adatlapjait kell csatolni, berendezés típusonként. Az adatlapok tartalmazzák a berendezés villamos adatait: névleges felvett villamos teljesítmény, maximális felvett villamos teljesítmény, névleges üzemi áramerősség és maximális áramerősség.* 

#### *2. Hőszivattyú azonosítása*

*Hőszivattyú gyártója: A hőszivattyút gyártó cég neve, vagy a készülék márkája Hőszivattyú típusa: A hőszivattyút pontos típusa, pl.: ABC12D-E3*

*Azonos típusú készülékek felszerelése esetén csak egy adatlapot kell kitölteni, a pontos darabszámot meg kell jelölni. Ha a darabszám mező nincs kitöltve, alapértelmezetten 1 darab készülékre határozzuk meg az engedélyezendő értéket. Több különböző készülék (azonos gyártótól eltérő típusok is) esetén külön adatlap kitöltése szükséges.*

#### *3. Hőszivattyú villamos paraméterei*

*Hőszivattyú névleges fűtőteljesítménye (kW): A hőszivattyú által leadott hőenergia kW-ban kifejezve. Hőszivattyú névleges villamos teljesítmény felvétele (kW): A hőszivattyú által a hálózatból felvett villamos teljesítmény. Névleges áramerősség (A): A hőszivattyú által névleges üzemállapot során felvett áram. Maximális áramerősség (A): A hőszivattyú által maximális áramerősség.*

#### *4. Hőszivattyú üzeme*

*COP érték (jósági fok): ez egy arányszám, ami azt mutatja meg, hogy 1 kWh felhasznált villamosenergiával mennyi hőenergiát tud termelni az adott készülék. Az alábbi felsorolás mutatja meg, milyen hőforrás oldali bejövő és kilépő hőmérséklet érték mellett kell meghatározni.*

#### *COP meghatározás:*

- *• Levegő levegő: A2 / A20*
- *• Levegő víz: A2 / W35*
- *• Talajkollektor víz: B\_ / W\_*
- *• Talajszonda víz: B\_ / W\_*
- *• Víz víz: W\_ / W\_*
- *• Egyéb: \_ / \_*

*A COP nem egyenlő az EER, SEER, SCOP értékekkel!*

### *5. Egyéb közlendő:*

*Pl. : Teljesítménybővítés esetén a már meglévő és üzemelő berendezések gyártója(márkája) és típusa.*